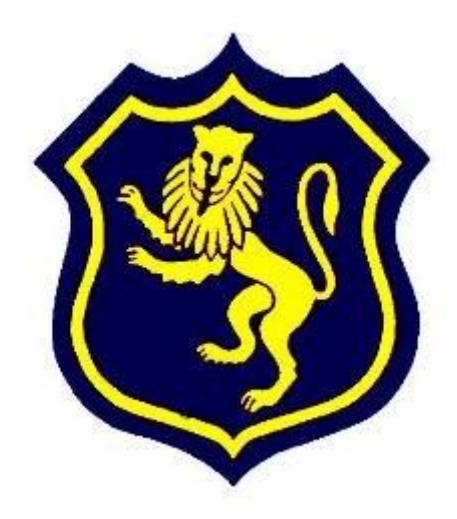

#### *Our Vision:*

*To develop aspirational learners who strive for excellence academically, creatively and culturally, benefitting from a wide range of opportunities led by inspirational educators.*

# **Shirley High School**

# **Learner Guide to Remote Learning**

#### **Contents**

- **1. Why can't we come to school?**
- **2. What if I don't have a laptop or WIFI?**
- **3. What if I have an IT problem?**
- **4. What does the school day look like?**
- **5. Do I have to register each day?**
- **6. Does my camera have to be on?**
- **7. What will happen if a learner misbehaves?**
- **8. Will I need my exercise book?**
- **9. How can I submit my work**

## **1. Why can't we come to school?**

Unfortunately, due to the Covid-19 pandemic, the government has implemented another national lockdown, which means that schools are only open for vulnerable children and children of critical workers. All schools have been directed to offer learners remote lessons during this period of time. There is currently no confirmed date as to when all students will return to school, however some learners might return from the 8th March 2021.

# **2. What if I don't have a laptop or WIFI?**

For many families this is a real issue and therefore we can offer additional help. This will be through the government's laptop and WIFI schemes or directly through the school.

If this applies to you please carry out the following:

- Inform your tutor
- Inform our HOY
- Let us know via our remote learning emai[l remotelearning@shirley.croydon.sch.uk](mailto:remotelearning@shirley.croydon.sch.uk)

Please be aware that if you are unable to access lessons remotely then you would meet the criteria to attend our onsite provision. Please contact [office@shirley.croydon.sch.uk](mailto:office@shirley.croydon.sch.uk) and we will make sure you get the support that you are entitled to.

### **3. What if I have an IT problem?**

Please visit the school's website, under the remote learning tab for information on: <https://www.shirley.croydon.sch.uk/page/?title=Remote+Learning&pid=117>

- How to log onto Google Classroom
- How to accessed archived Google Classrooms
- How to submit assignments via Google

Please contact your Head of Year, for information on:

- Forgotten/compromised Google passwords
- To enquire about the loaning of laptops and/or internet dongles

Please contact [remotelearning@shirley.croydon.sch.uk](mailto:remotelearning@shirley.croydon.sch.uk) for information:

- General remote learning issues
- Remote learning feedback

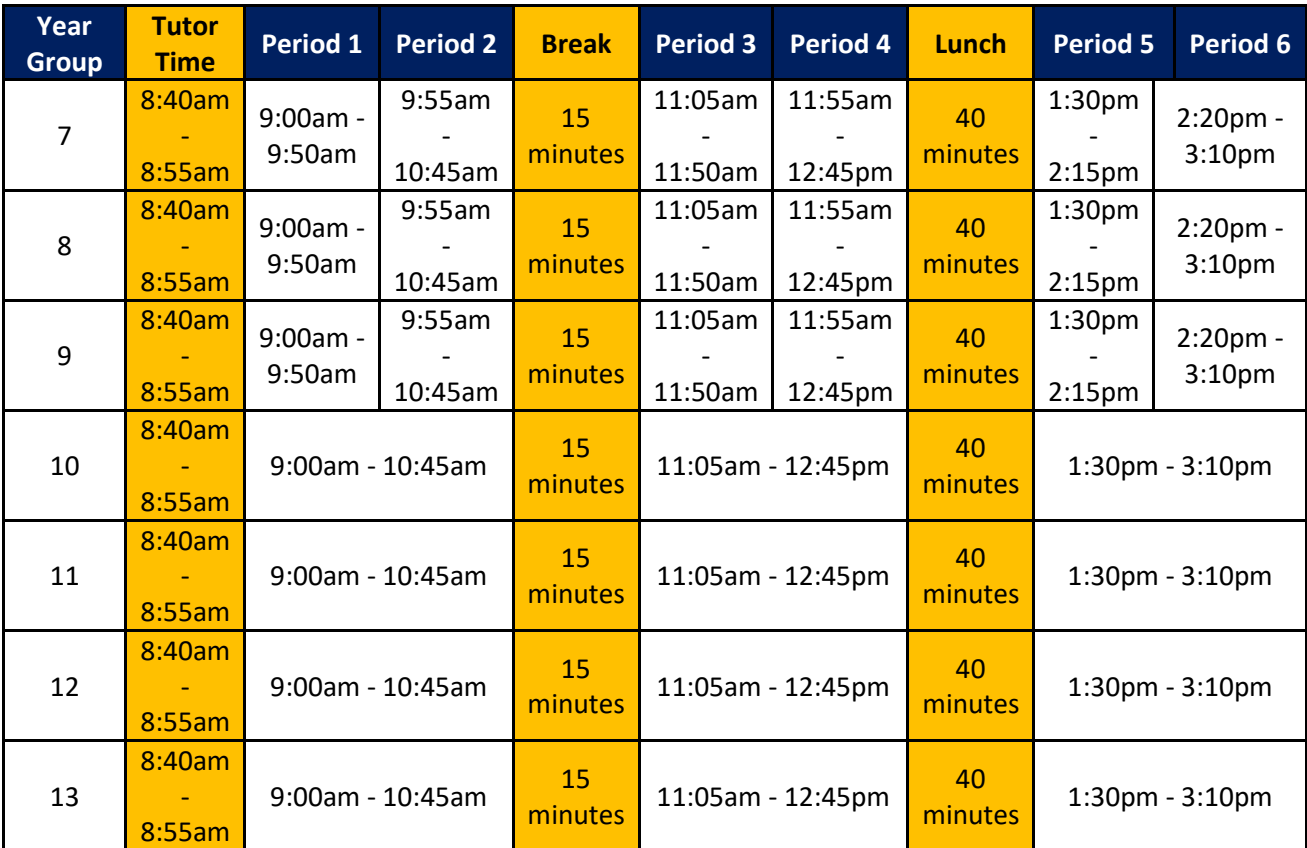

## **4. What does the school day look like?**

### **5. Do I have to register each day?**

Yes, you will have to register with your form tutor each morning at 8.40am as part of your morning tutorial period. At 8.55am, tutor time will finish and you will be registered in every other lesson. At the end of the day, a Sims attendance report will be run, to identify your engagement in remote learning lessons.

### **6. Does my camera have to be on?**

No, for your lessons.

Yes, for *Welfare Wednesday*. You will by now know that we would like our learners to have their cameras on during tutor time every Wednesday (Thursday if you are in Year 9). We know that for many of our learners they do not like being seen on a camera and/or get embarrassed. However, in this time when everything is virtual, it is important for us to be able to connect with our students visually. We want to know that safeguarding wise and welfare wise they you there and its lovely for us to be able to interact with them in this way albeit for just one morning.

### **7. What will happen if a learner misbehaves?**

This is unlikely to happen, but if it does, the learner(s) will be given a maximum of two warnings and then they will be removed. Our school's behaviour policy and expectations continue to apply during this period of remote teaching and learning. Teachers will contact home to speak to parents/carers. In addition, the Head of Department, the learner(s)' Head(s) of Year and SLT will be informed.

#### **8. Will I need my exercise book?**

No, but if you do have your exercise books, use them. It is important to continue to write so please do so whenever possible as directed by your teacher. Please also remember to keep all written work organised and in a safe place for when you return.

#### **9. How can I submit work?**

The majority of assignments should be submitted through Google, but we recognise that this is not possible for all subjects and assignments. Therefore, your teachers will inform you of how they want work submitted. Please refer to the school's website under the remote learning tab for a video on how to submit work/assignments via Google.

<https://www.shirley.croydon.sch.uk/page/?title=Remote+Learning&pid=117>